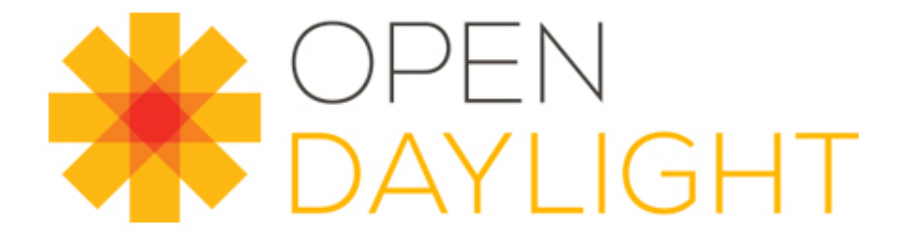

# Yang Best Practices

Thomas D. Nadeau, Brocade Reinaldo Penno, Cisco

> **DILINUX FOUNDATION COLLABORATIVE PROJECTS**

# Agenda

- ODL Yang tools
- Other Useful Yang tools
- Other Communities Working on Yang Models
- ODL Yang Recommendations and caveats

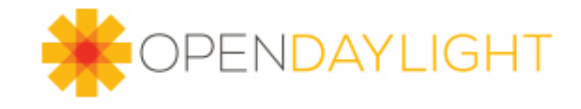

# Yangtools – What is Yang?

- Yang is a modeling language
- Models semantics and data organization
- Models can be 'augmented'
- Can model:
	- Config/Operational data as a tree
	- RPCs
	- Notifications
	- Text base
	- Simple Compact
- Standard based (RFC 6020)

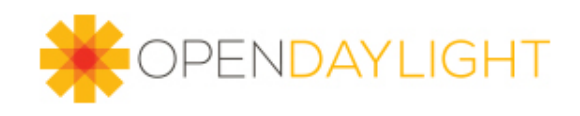

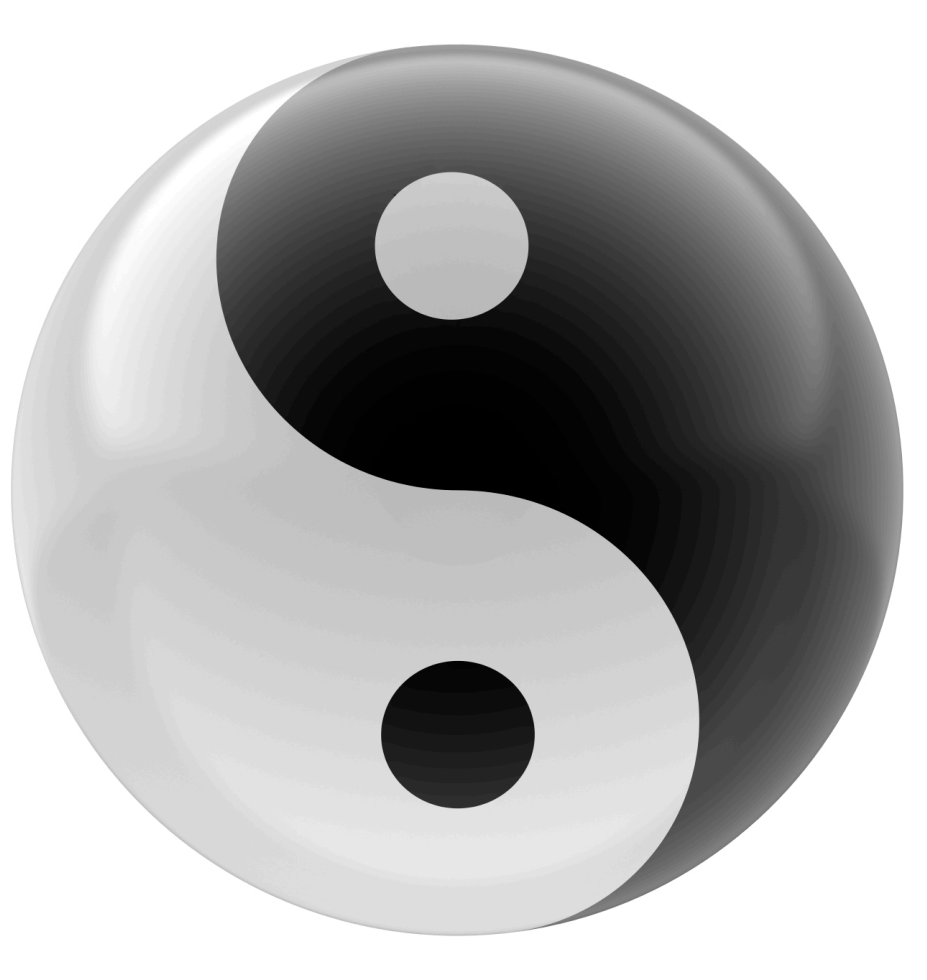

# What do Yangtools do?

- Generate Java code from Yang Inputs
- Provides Codecs used to convert
	- Generated Java classes to DOM
	- DOM to various formats
		- XML
		- JSON
		- Etc
- Codecs make data-driven code generation possible:
	- RESTCONF
	- Netconf
	- Other bindings (AMQP expected this summer)
	- Model translations, etc... possible

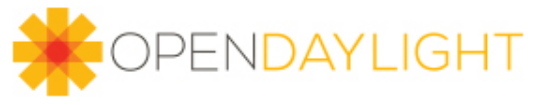

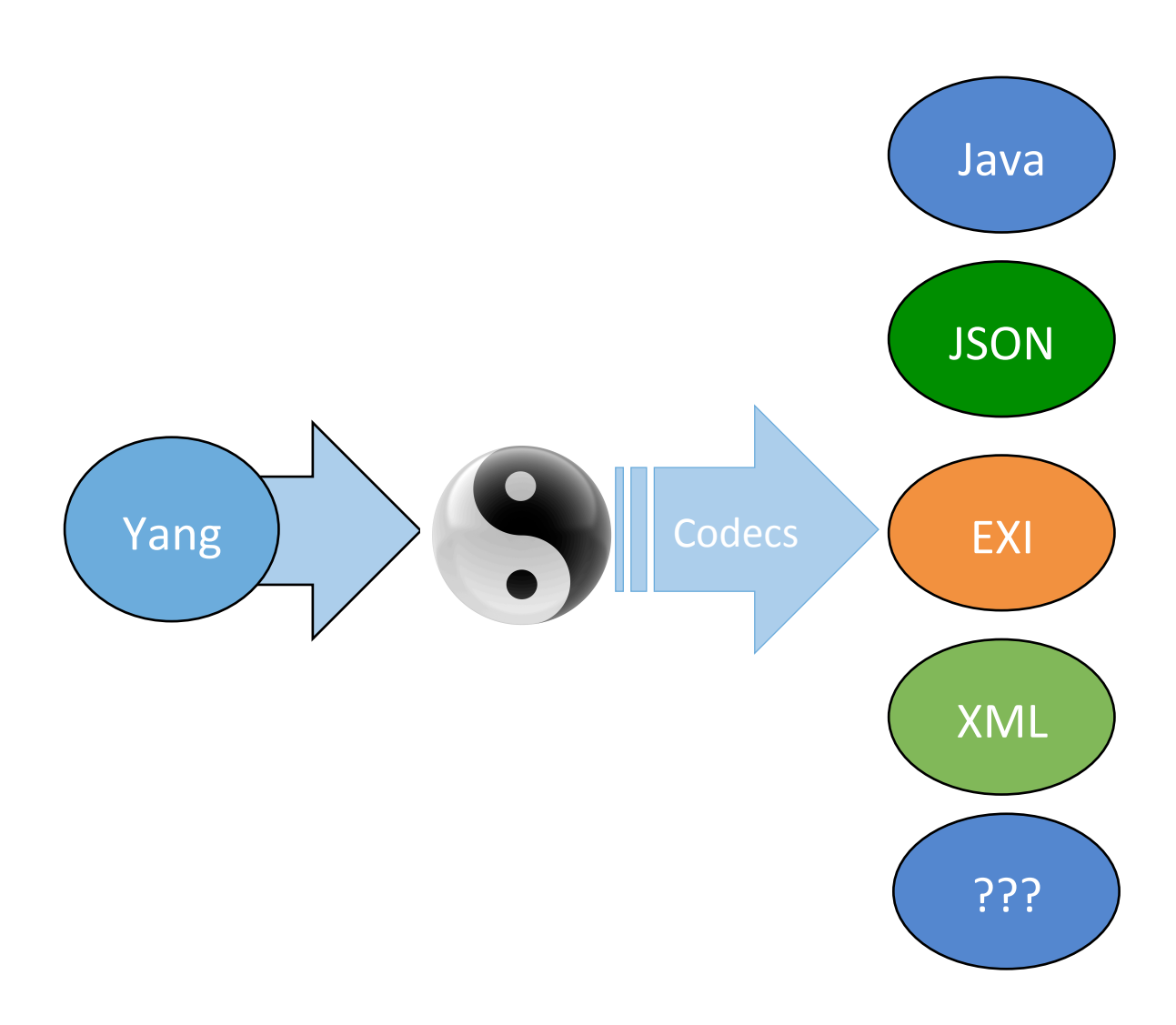

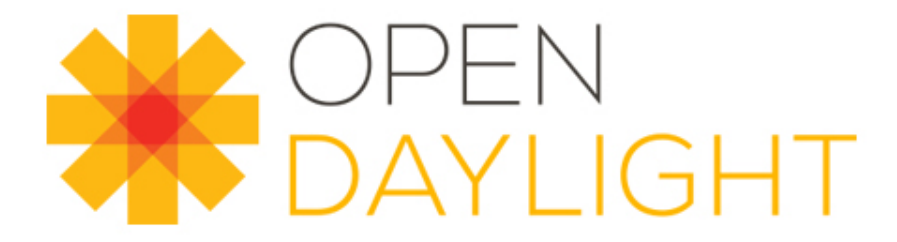

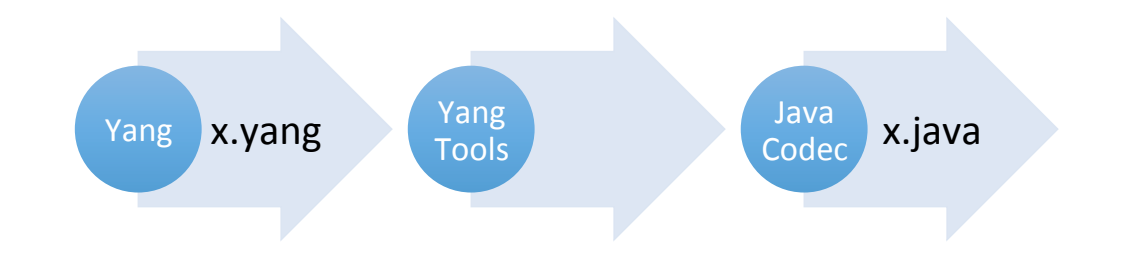

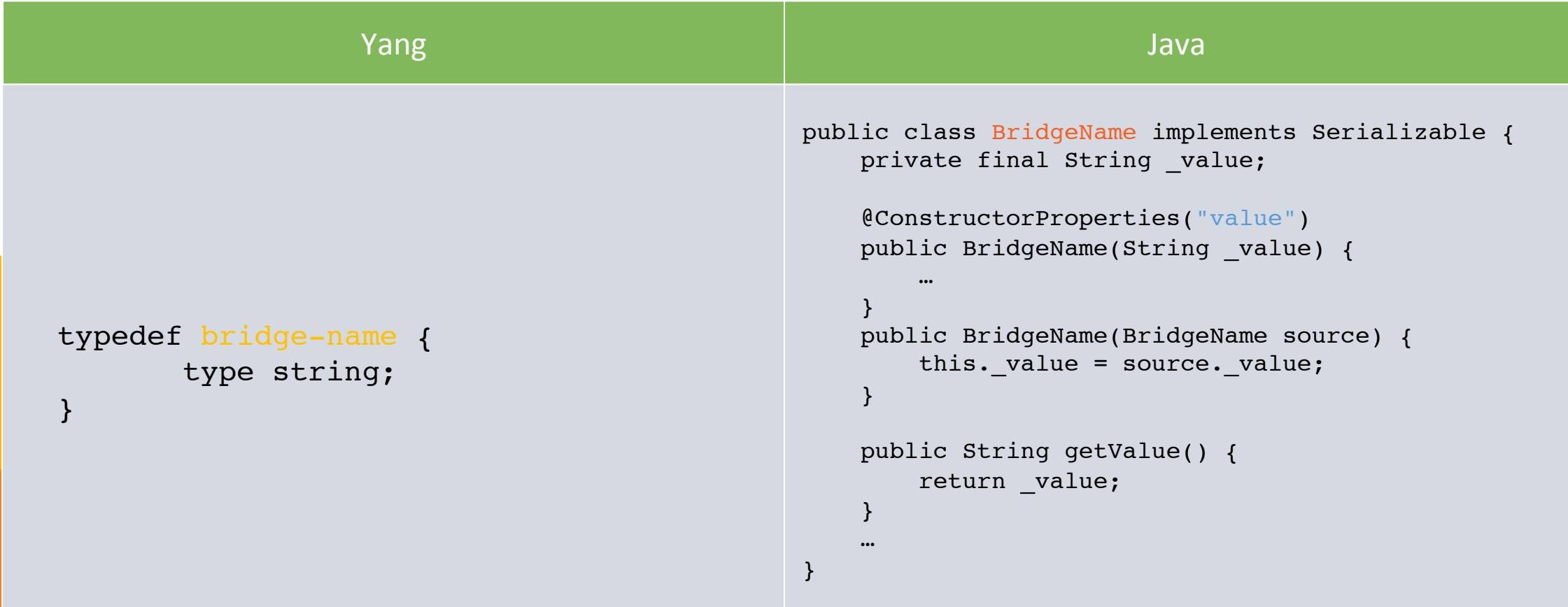

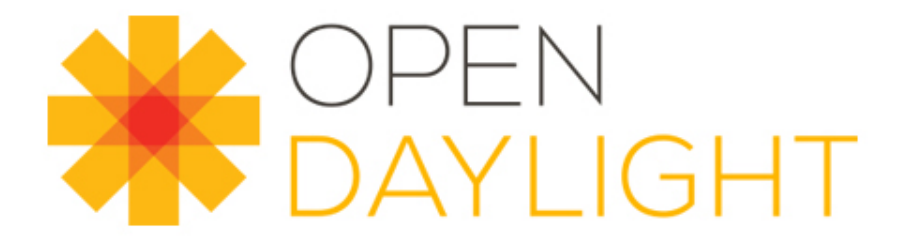

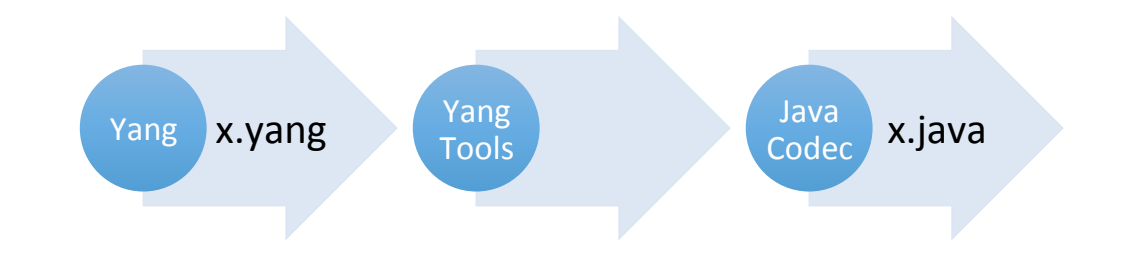

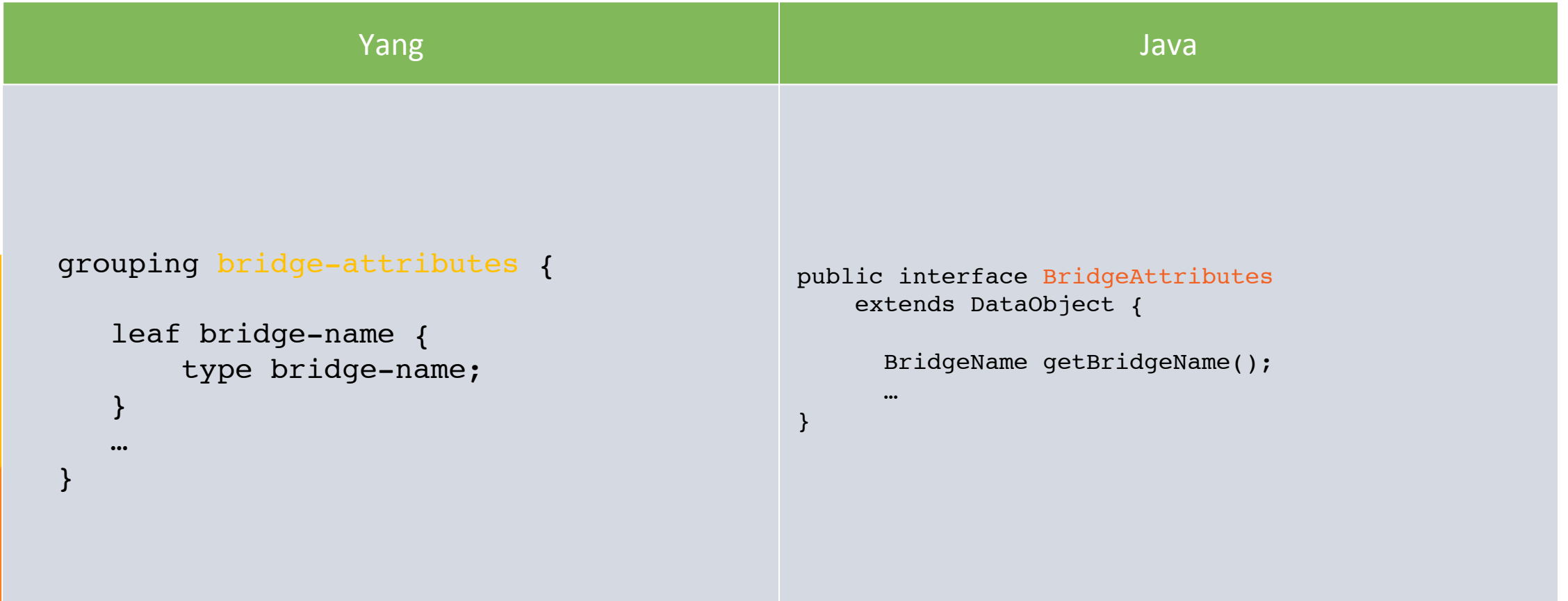

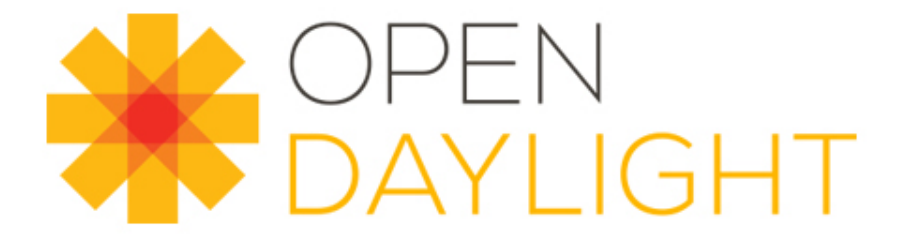

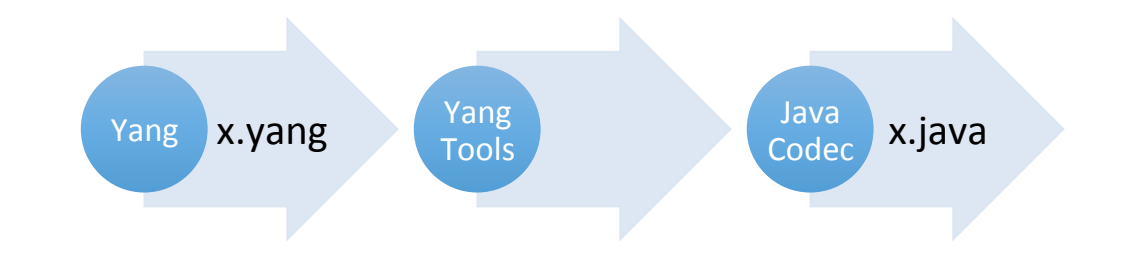

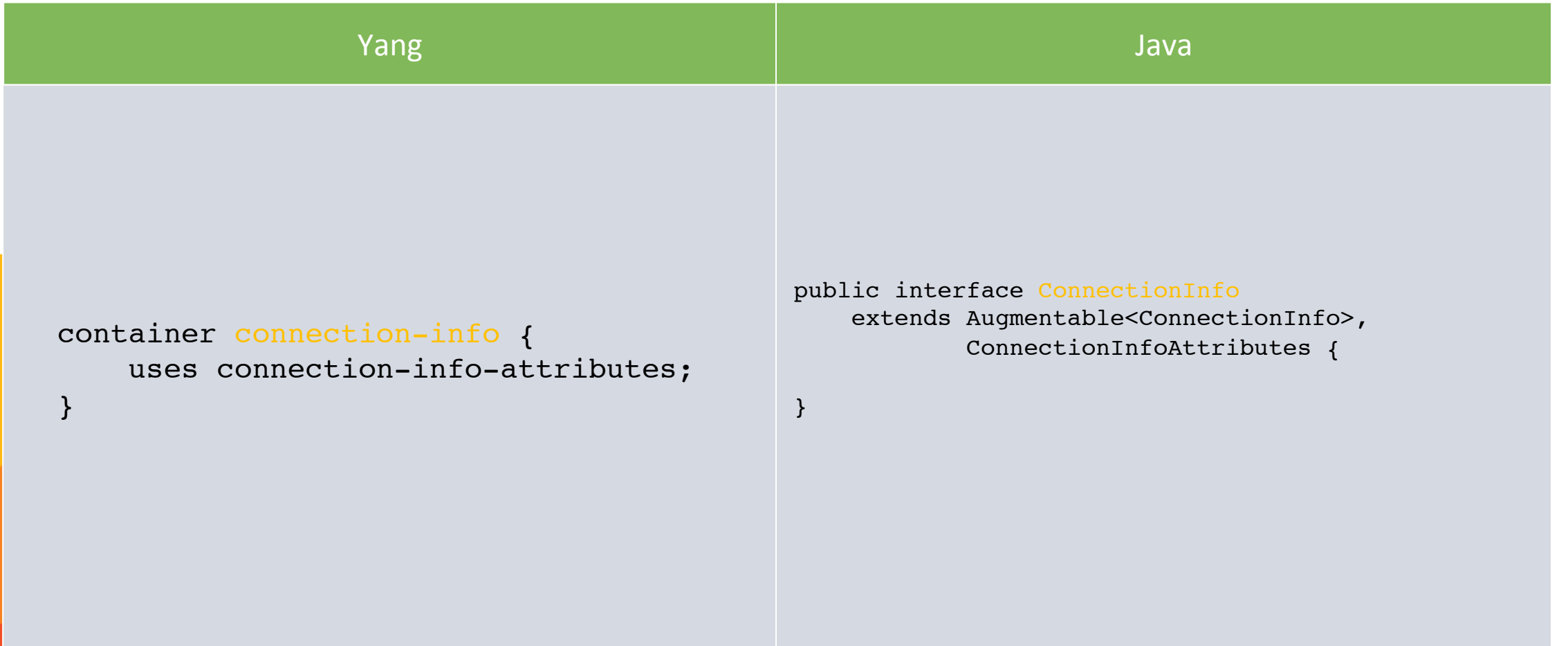

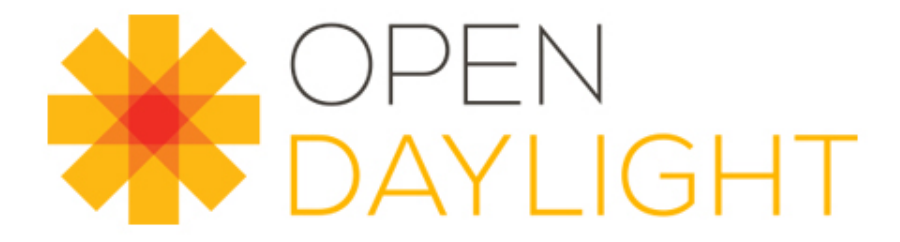

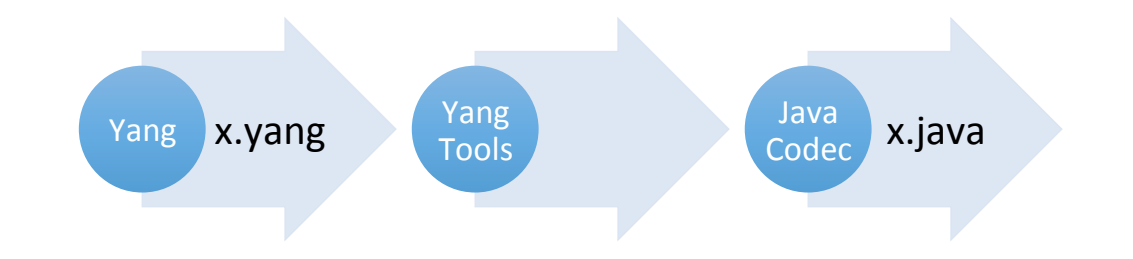

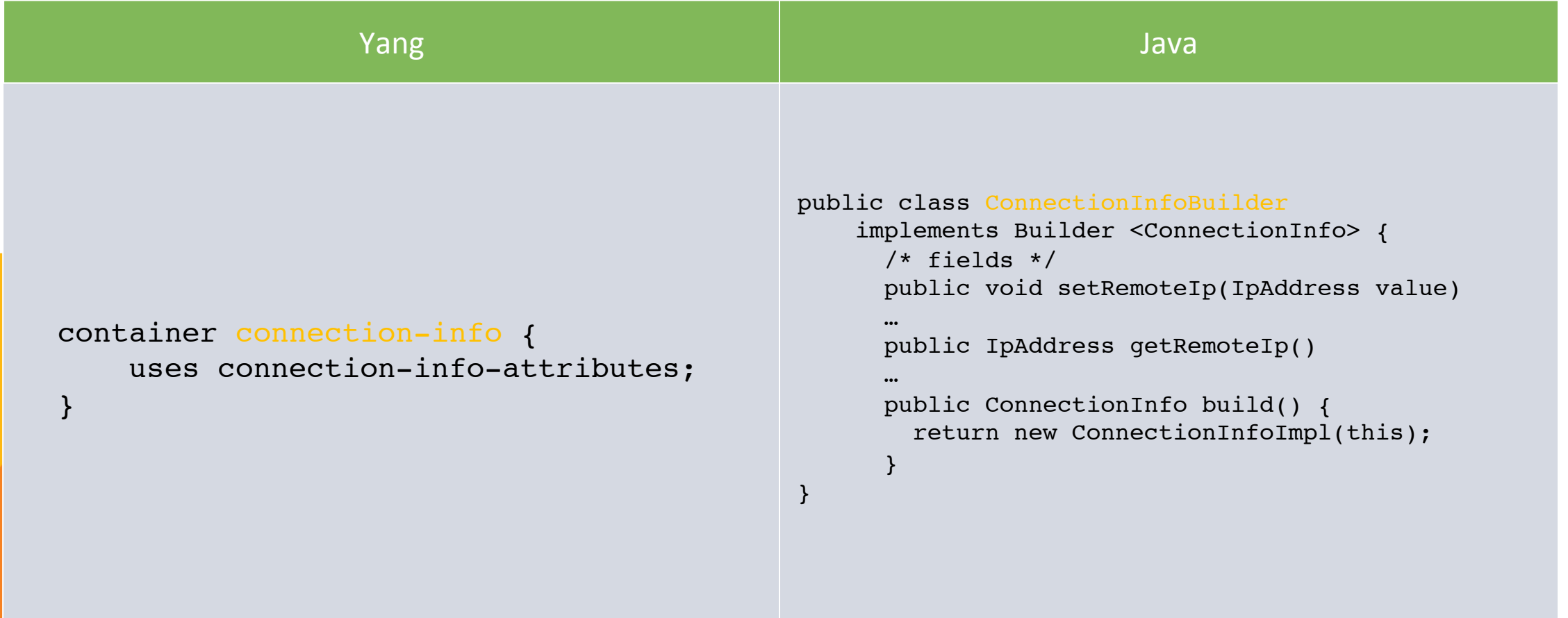

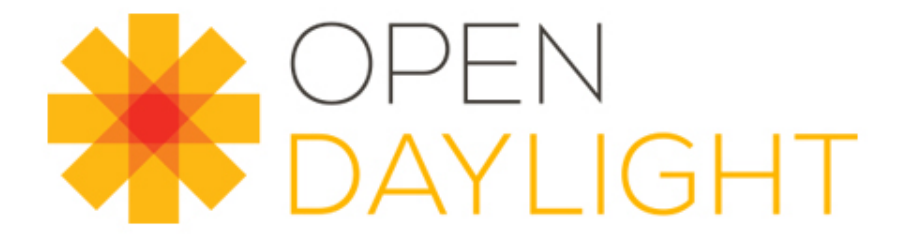

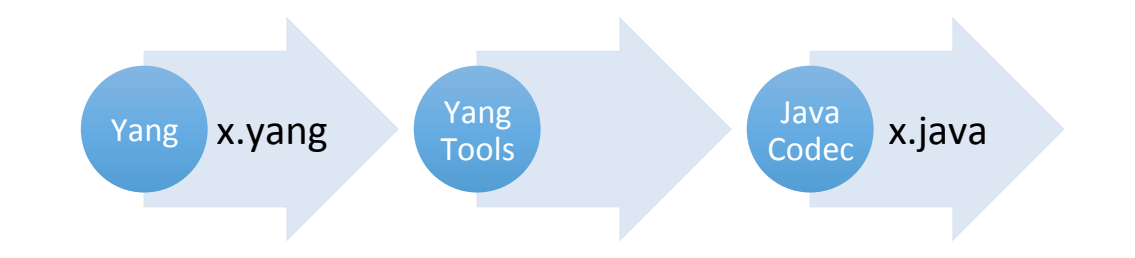

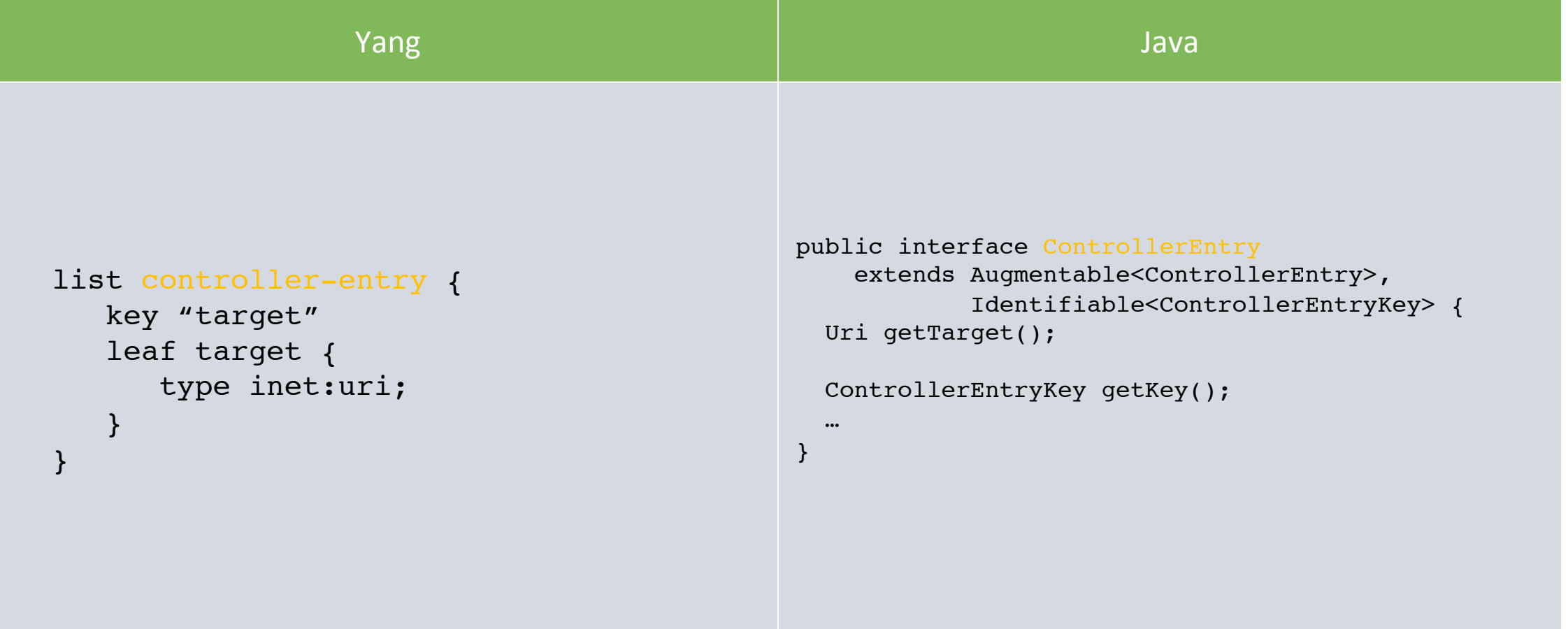

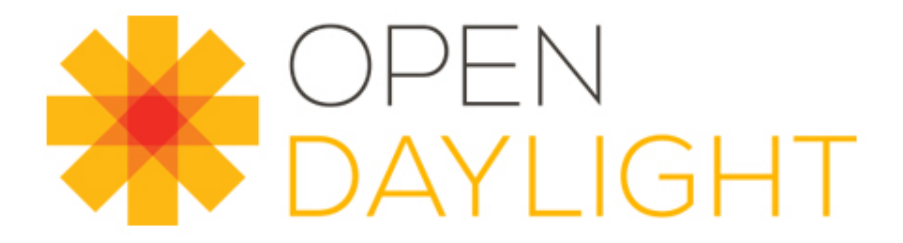

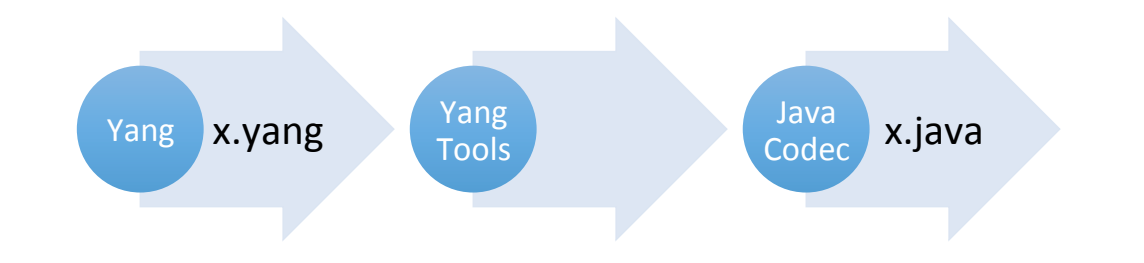

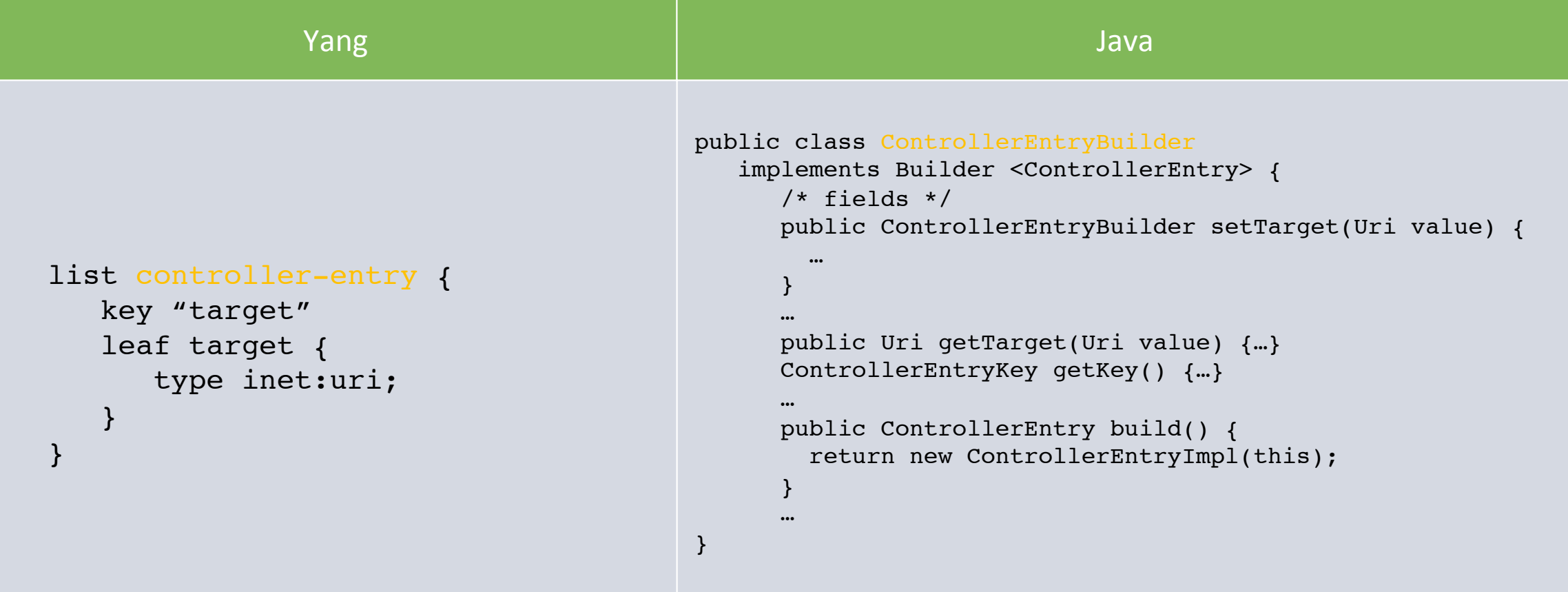

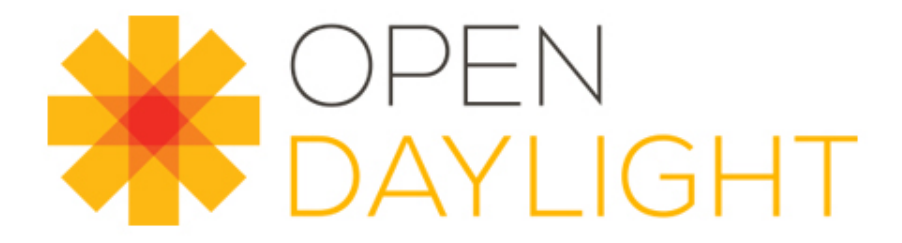

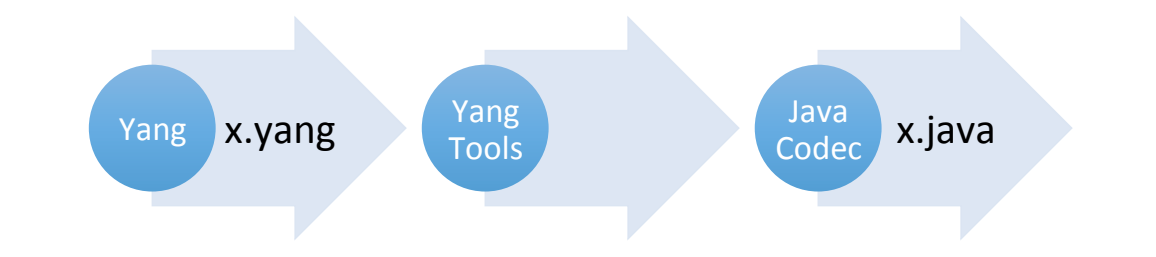

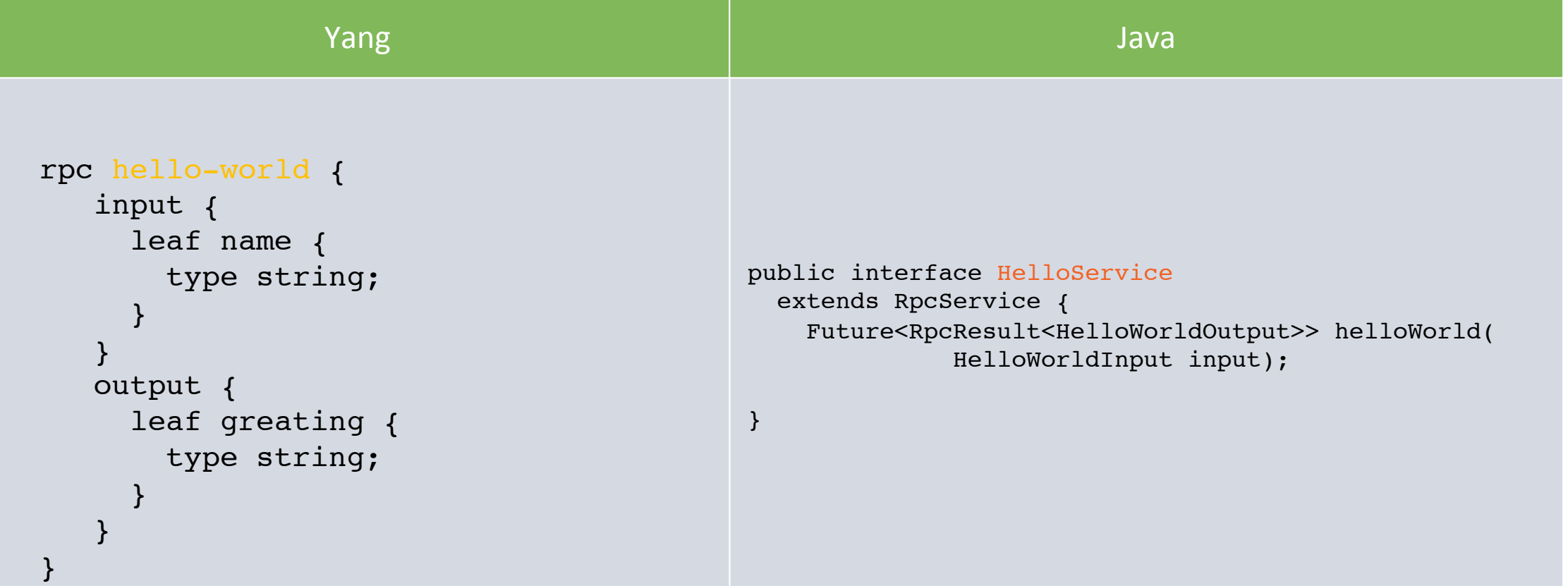

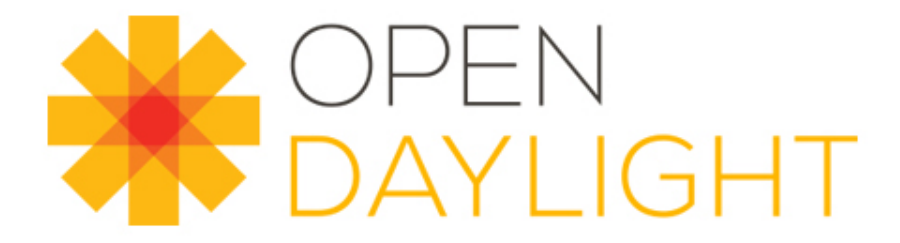

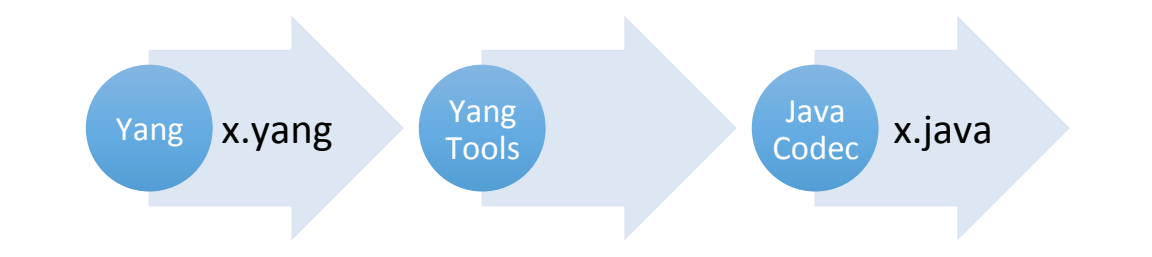

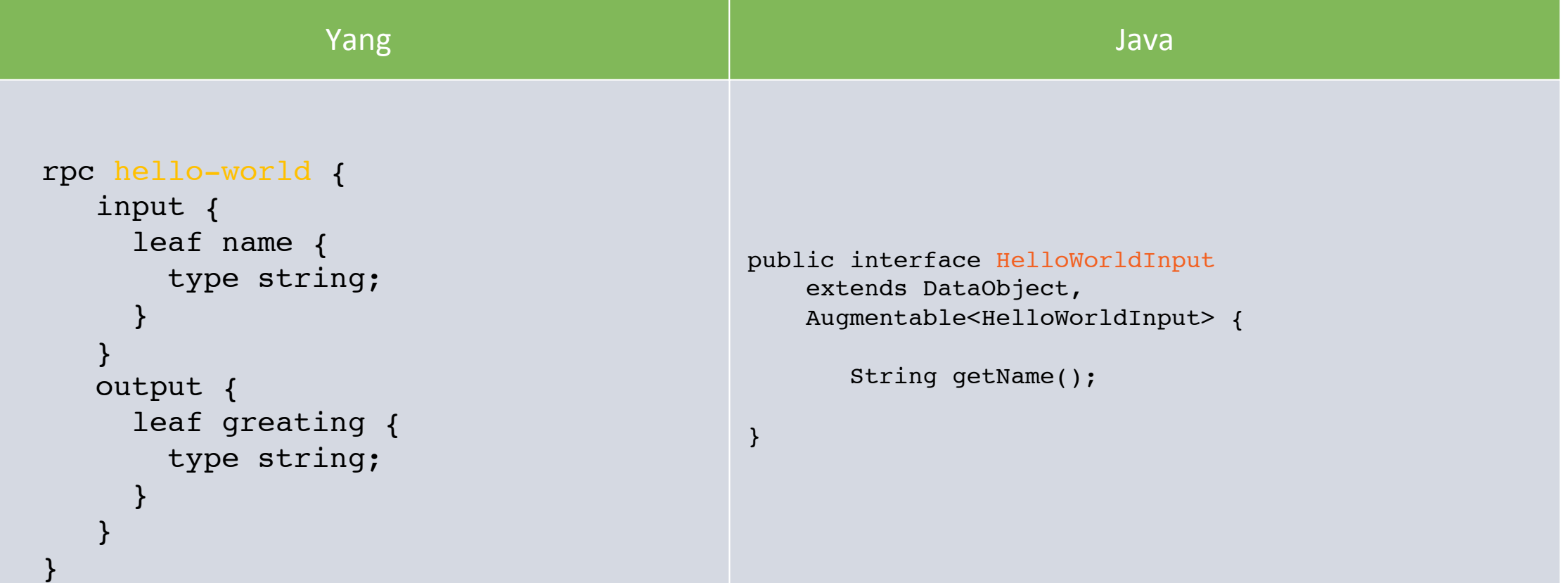

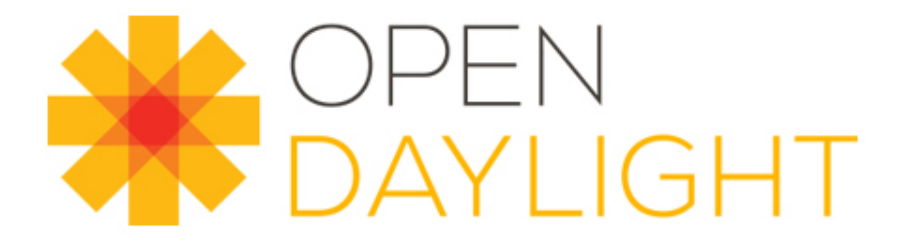

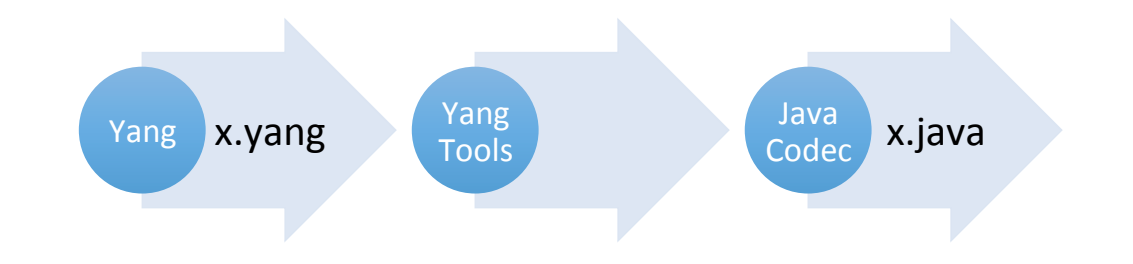

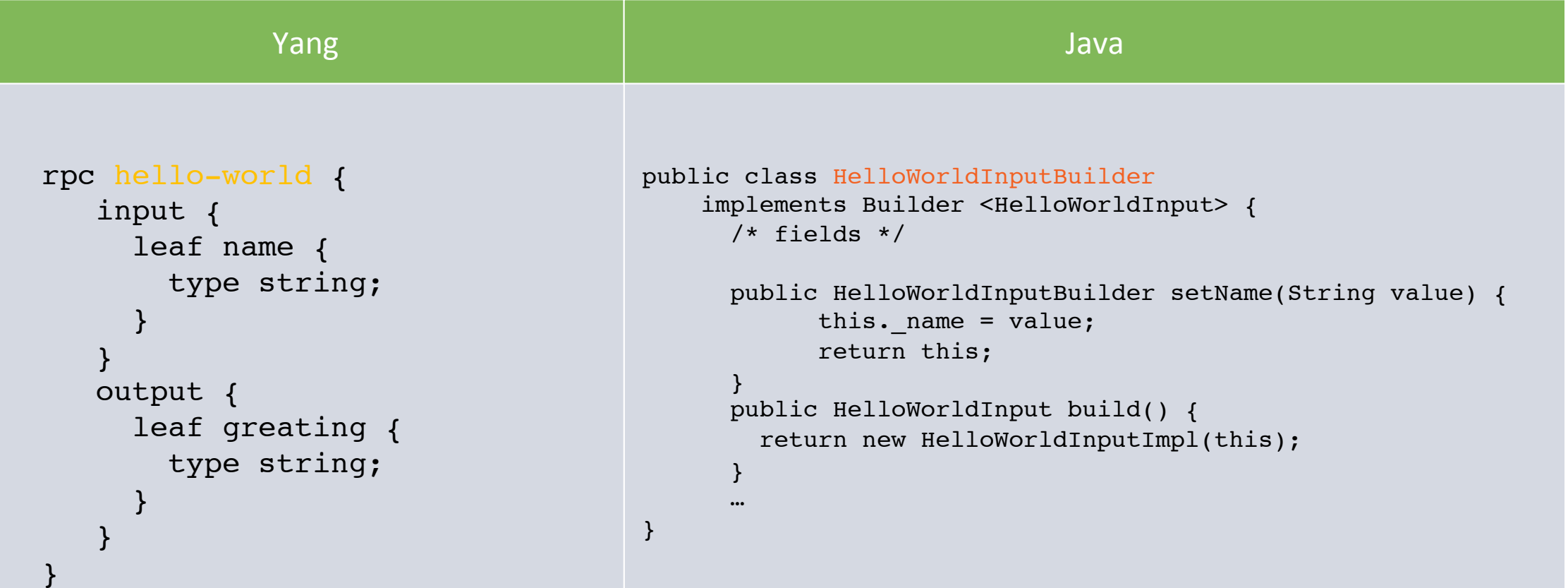

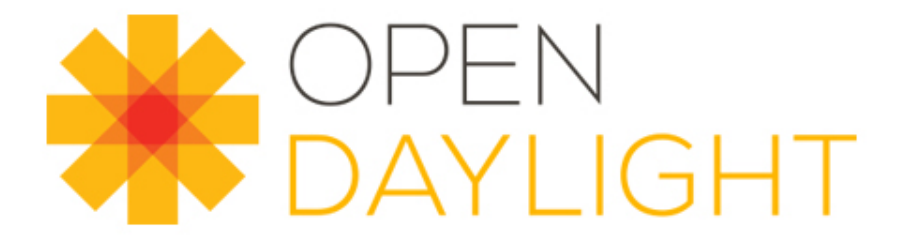

}

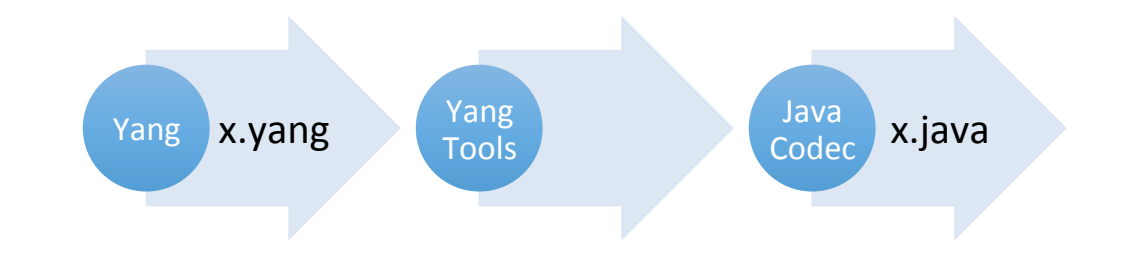

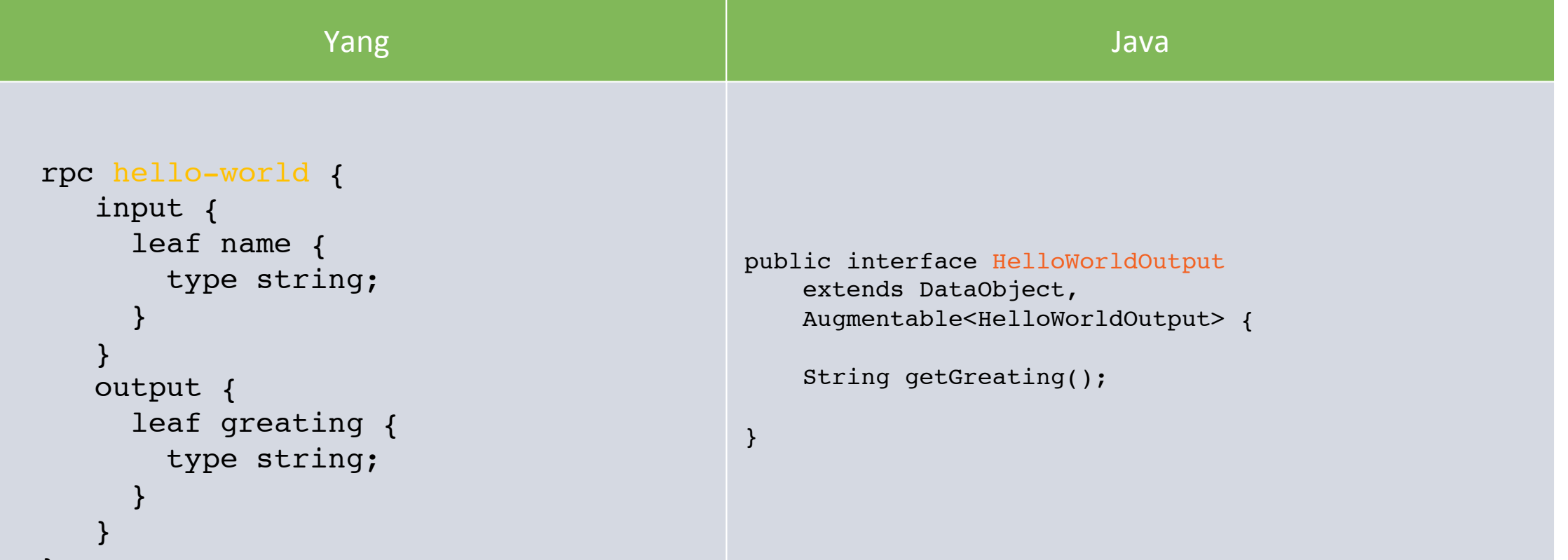

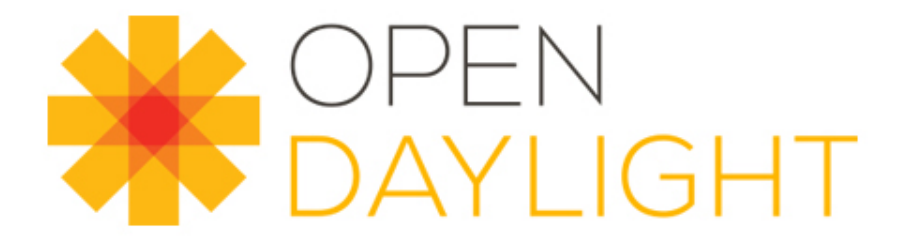

}

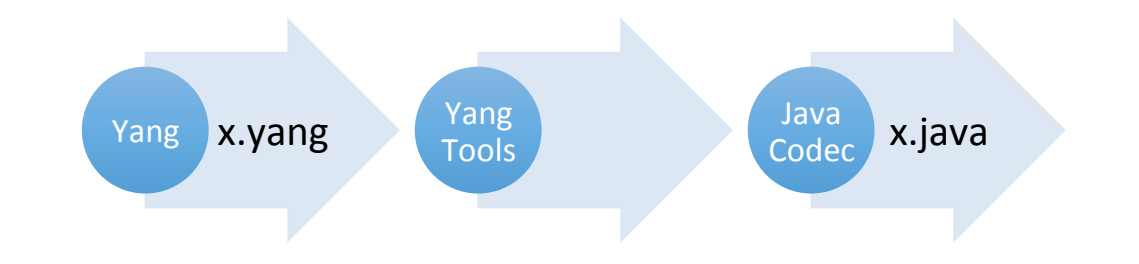

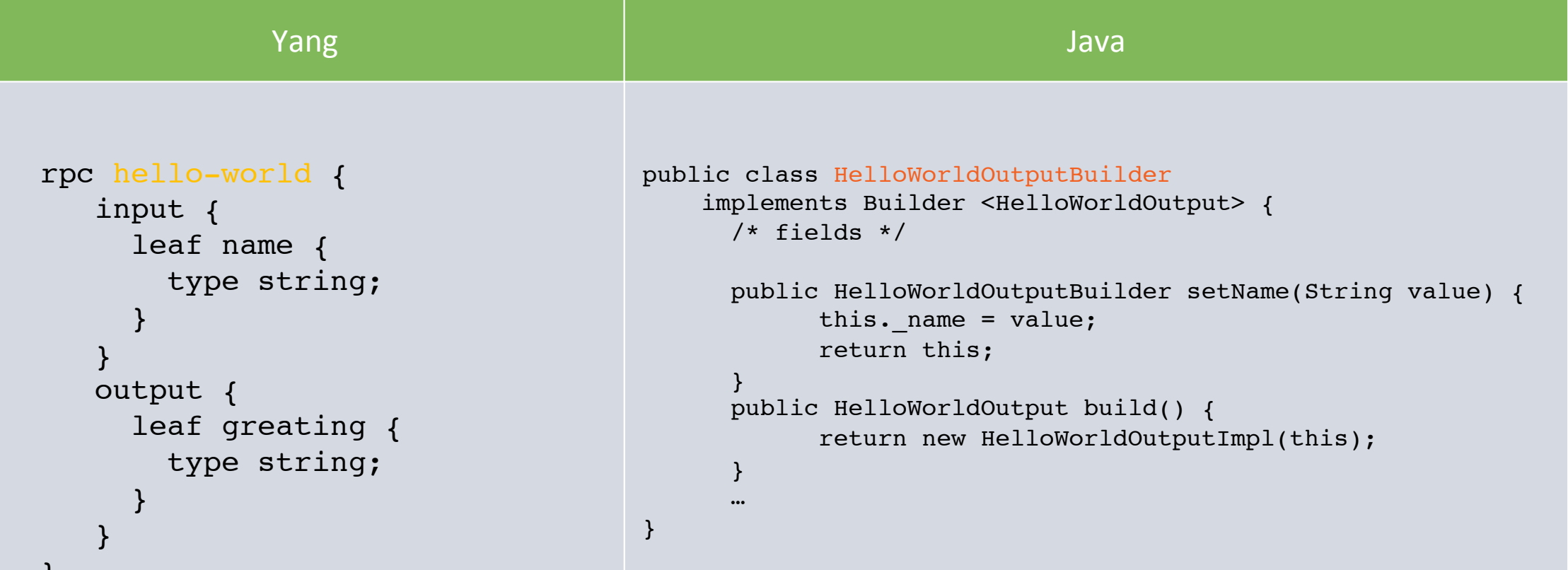

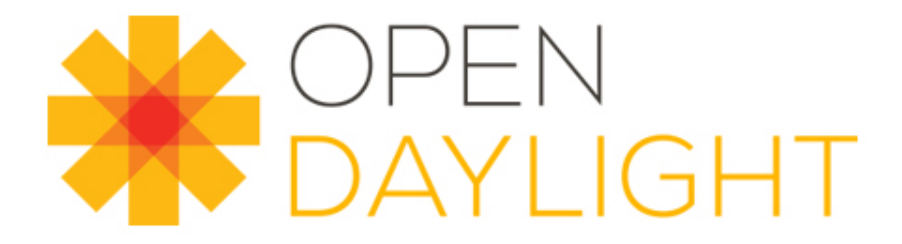

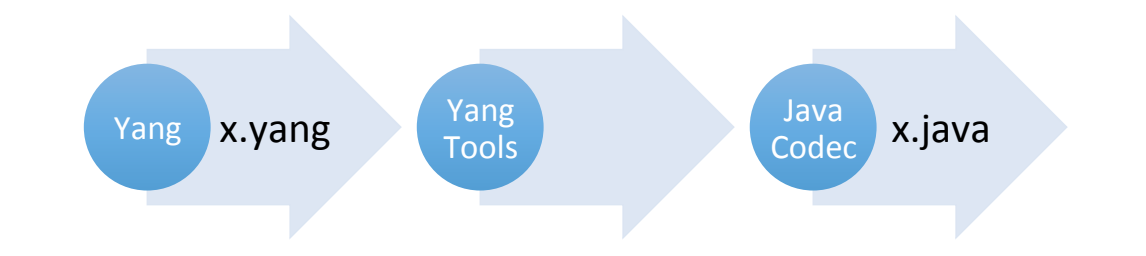

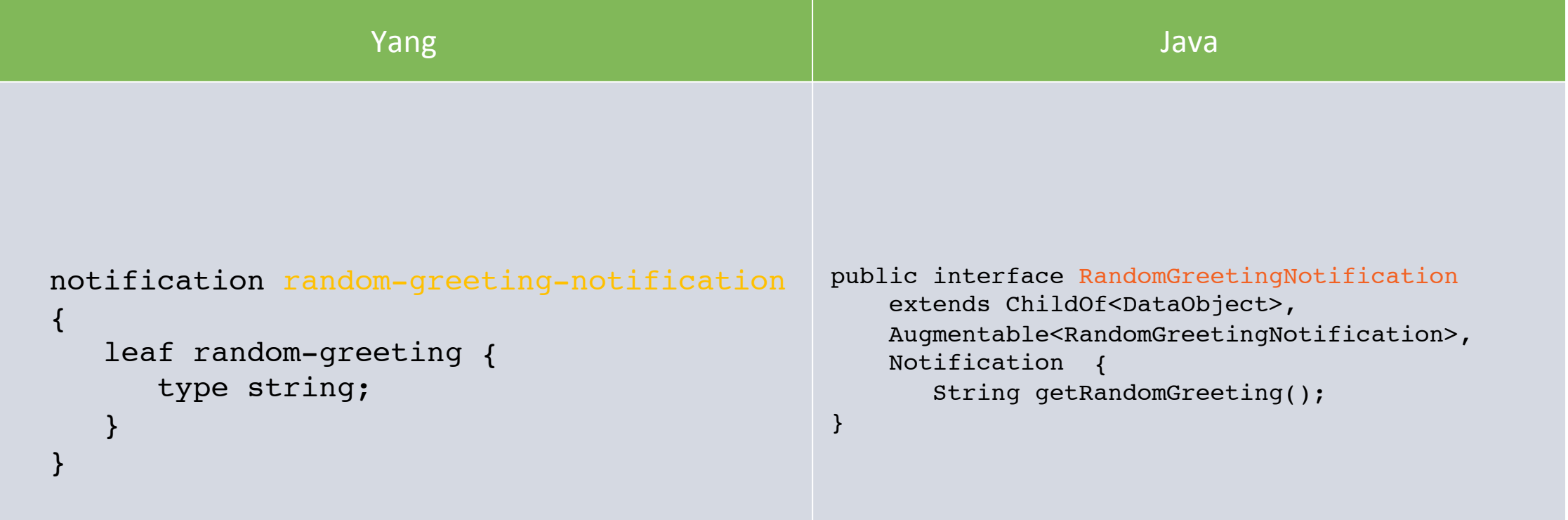

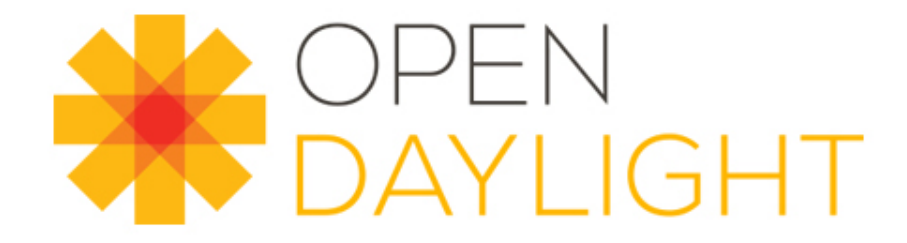

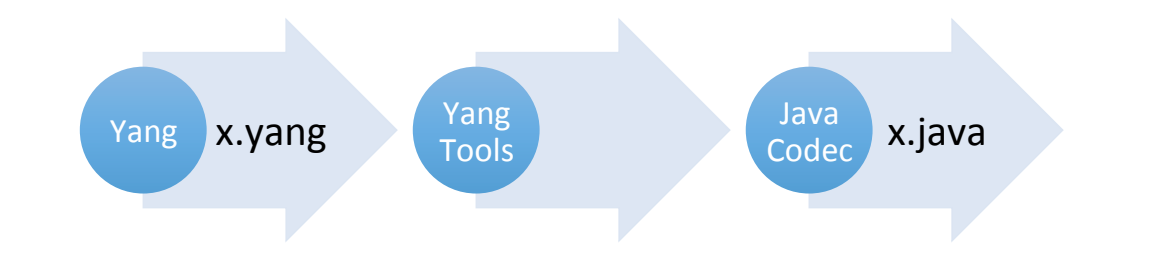

```
Yang to Java Example - 
public class RandomGreetingNotificationBuilder
                                                       notification - builder - builder - builder - builder - builder - builder - builder - builder - builder - builder<br>public RandomGreetingNotificationBuilder
                                            \mathsf{Yang} \longrightarrow \mathsf{Span}(\mathsf{Comp}(\mathsf{Comp}(\math implements Builder<RandomGreetingNotification> {
                                                                                                                            setRandomGreeting(String value) {
                                                                                                                                 this. randomGreeting = value;
                                                                                                                                 return this;
                                                                                                                      }
                                                                                                                      public RandomGreetingNotification build() {
                                                                                                                           return new RandomGreetingNotificationImpl(this);
                                                                                                            }
                                                                                                            …
                                                                                                           }
notification random-greeting-notification
{
        leaf random-greeting {
               type string;
 }
}
```
#### Yang to Java benefits

- Consistent Data Transfer Objects (DTOs) everywhere
	- **Immutable**: to avoid thread contention
	- **Strongly typed:** reduce coding errors
	- **Consistent**: reduce learning curve
	- **Improvable** generation can be improved and all DTOs get those improvements immediately system wide
	- **Automated Bindings**:
		- RestConf– xml and json
		- NETCONF
		- amqp and  $xmpp on$  the horizon
	- Can be generated at runtime
		- Both client and server sides

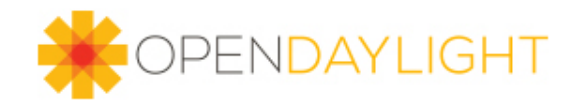

# Other Available Tools

- http://www.yangvalidator.com/
	- Can post your drafts
	- Extraction and compilation functions
	- https://github.com/cmoberg/bottle-yang-extractor-validator
- NETCONF Central
	- http://netconfcentral.org
	- Tools, tips, models, etc…

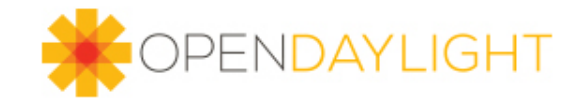

# Other Communities working on Yang Models

- Github Yang Models
	- https://github.com/YangModels
	- Some vendor, experimental from IEEE, IETF, ODL, etc...

• IETF 

- NETMOD Working Group
	- https://datatracker.ietf.org/wg/netmod/documents/
- Model Coordination Group
	- http://www.ietf.org/iesg/directorate/yang-model-coordination-group.html
- Yang Doctors
	- https://www.ietf.org/iesg/directorate/yang-doctors.html

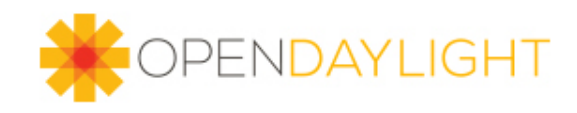

# Other Communities Working on Yang Models

• IEEE 

- https://github.com/YangModels/yang/tree/master/experimental/ieee
- Open Config
	- http://openconfig.org
	- https://github.com/YangModels/yang/tree/master/openconfig
- MEF
	- http://www.metroethernetforum.org/PDF\_Documents/technical-specifications/ MEF\_38.pdf
	- http://www.metroethernetforum.org/PDF\_Documents/technical-specifications/ MEF\_39.pdf

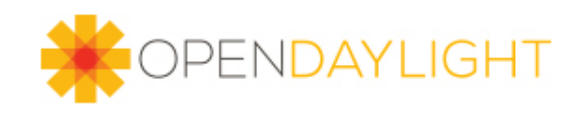

# ODL Yang Recommendations and caveats

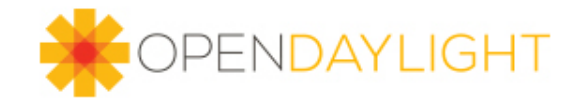

## Why use Yang models?

- Cornerstone of ODL infrastructure
- Data model driven development
- Easy to understand and debug issues across applications
- Persistence and Clustering
- Yang Models + Datastore = Anonymous Point to Multipoint messaging system
- JSON bindings, REST conf support, RPC support

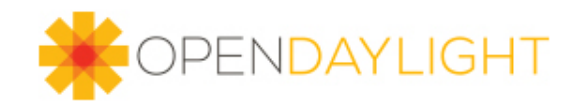

### Versioning Yang models can be problematic

- Revision date included in package
- Import statements include revision. Sometimes multiple independent revisions
- Changing and aligning imports in large project can be a daunting task

org.opendaylight.yang.gen.v1.urn.cisco.params.xml.ns.yang.sfc.rsp<mark>.rev140701.rendered.service.paths.RenderedServic</mark>ePath; import org.opendaylight.yang.gen.v1.urn.cisco.params.xml.ns.yang.sfc.rsp<mark>.rev140701.re</mark>ndered.service.paths.rendered.service.path org.opendaylight.yang.gen.v1.urn.cisco.params.xml.ns.yang.sfc.sf.<mark>rev140701.ser</mark>vice.functions.ServiceFunction; import org.opendaylight.yang.gen.v1.urn.cisco.params.xml.ns.yang.sfc.sff<mark>.rev140701.Se</mark>rviceFunctionForwarders;

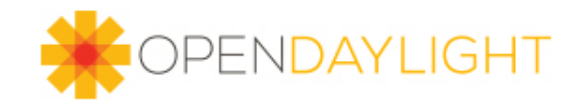

#### Model Validation Limitations

- RFC6020, section 8 states several data store constraints such as
	- Any "must" constraints MUST evaluate to "true".
	- Any referential integrity constraints defined via the "path" statement MUST be satisfied.
	- Any "unique" constraints on lists MUST be satisfied.
	- The "min-elements" and "max-elements" constraints are enforced for lists and leaf-lists.
- See section 8 for complete details

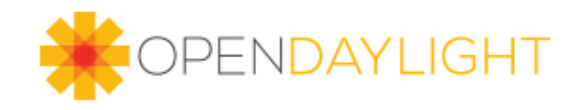

#### Model Validation Limitations

- It is common for people new and experienced in Opendaylight to be surprised that some of these are not enforced.
- The most common pitfall is the fact that path integrity constraints are not validated. Example:

```
• typedef service-function-path-ref { 
    type leafref { 
       path "/sfc-sfp:service-function-paths/" + 
         "sfc-sfp:service-function-path/sfc-sfp:name"; 
   } 
    description 
       "This type is used by data models that need to reference 
        configured service functions."; 
  }
```
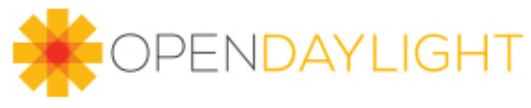

#### Model Validations

- In Lithium we recently fixed:
	- The "min-elements" and "max-elements" constraints are enforced for lists and leaf-lists.
	- Range constraints map to the appropriate Java type

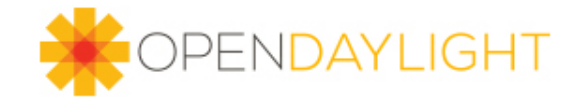

#### List vs. Leaf-List

- In general better to use List even if you do not really need keys.
- Easier to control ordering
- Removal, update or creation of new elements are based on keys, therefore fully specific Instance Identifiers are possible such as:

```
• InstanceIdentifier<SffServicePath> sfStateIID = 
         InstanceIdentifier.builder(ServiceFunctionForwardersState.class) 
                  .child(ServiceFunctionForwarderState.class, 
serviceFunctionForwarderStateKey) 
                  .child(SffServicePath.class, sffServicePathKey).build();
```
• No need to loop for ordered insert or removal

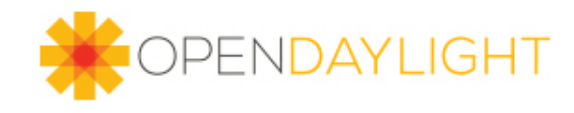

#### ENUMs vs. Identities

- If you want a list of pre-defined values in a model that can be easily extended by thirdparties identities are recommended.
- The most common example is RFC7224. Interface types are just a long list of identifies that is easy to extend.
- Example in the Service Function Chaining Project:

```
• identity firewall { 
   base "service-function-type-identity"; 
   description "Firewall"; 
  } 
  identity dpi { 
   base "service-function-type-identity"; 
  description "Deep Packet Inspection";
  } 
  identity napt44 { 
    base "service-function-type-identity";
    description "Network Address and Port Translation 44";
  }
```
# Identity Indirection Model

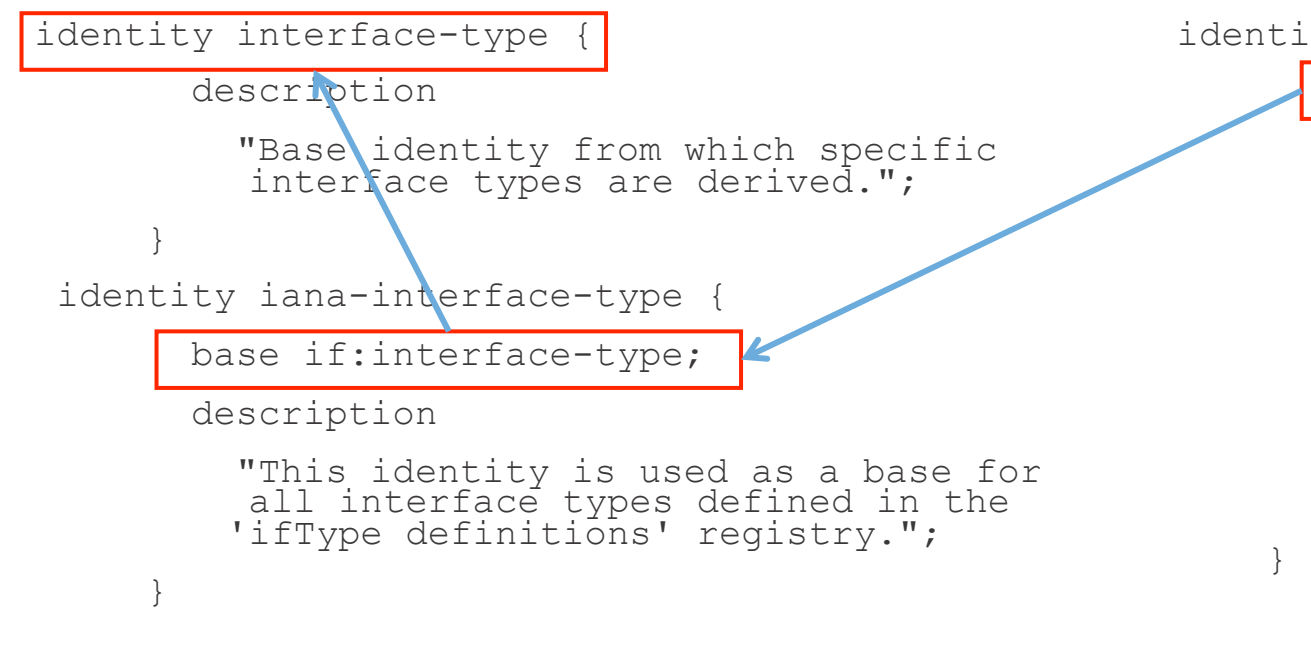

#### identity iso88023Csmacd {

base iana-interface-type;

status deprecated;

description

"Deprecated via RFC 3635.

Use ethernetCsmacd(6) instead.";

reference

 "RFC 3635 - Definitions of Managed Objects for the Ethernet-like Interface Types";

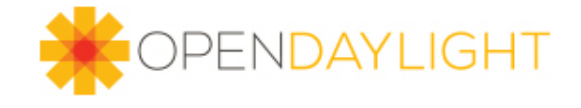

#### Identity Indirection Model

- Easy to create a new "namespace" such as identity <vendor>interface-type
- Easy to create new interface types without touching or revving base model: identity reinaldoInterface
- Good for multi-vendor, multi-organization projects like Opensource

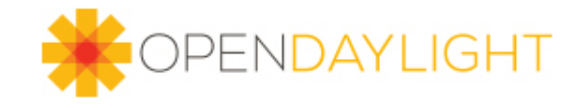

#### Augmentation

- One of the problems with using augmentations is that the code generated use names like 'Augmentation1', 'Augmentation2' for the classes.
- In order to give the generated classes meaningful names you can use ext: augment-identifier . Example:

```
• augment "/sfc-sff:service-function-forwarders/" 
  augment "/sfc-sff:service-function-forwarders/" 
         + "sfc-sff:service-function-forwarder/" 
         + "sfc-sff:sff-data-plane-locator" { 
     ext:augment-identifier "sff-ovs-locator-options-augmentation"; 
     uses options;
```
- }
- **SffOvsLocatorOptionsAugmentation** sffDataPlaneLocatorOvsOptions = sffDataPlaneLocator.getAugmentation(SffOvsLocatorOptionsAugmentation.class);

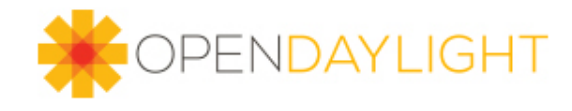

#### No support for default statement

- **RFC6020, section 7.6.1. The leaf's default value**
- "The default value of a leaf is the value that the server uses if the leaf does not exist in the data tree."
- Today there is no support for default statement.
- This also catches many new and experienced developers off guard
- You must supply a value for all leaves otherwise the object is not created at all. Notice that this is not the same as having a leaf with value of null or zero, the containing object is not at all created.

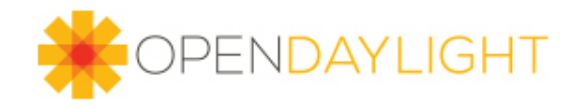

#### No validation of REST conf operations

- This is caveat certainly makes the "top 3"
- Any changes to the datastore via RESTconf can not be validated by the application
- Meaning, you can not prevent a user from adding, deleting, updating the datastore in catastrophic ways.
- The only way to apply business logic to a RESTconf operation is through RPCs, which unfortunately are much more awkward to use.

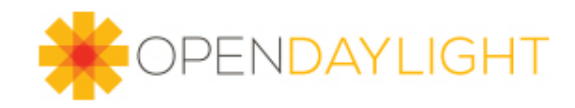

#### Many other caveats, why?

- In Yang there are many different ways to accomplish the same design
- When designing and using a rich model (choices, groups, identities, paths, multiple hierarchies, amongst others) you might stumble upon an issue
- Standards always evolving, interoperability and expectations change.
- It is a self-correcting issue as more and more people use Yang and bugs get fixed
- But we could benefit from recommended design patterns since the number of different ways to accomplish the same data model can be rather large.

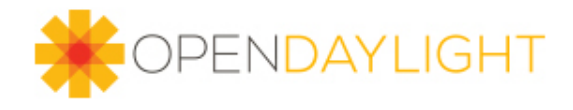